## **Machine Learning**

Application

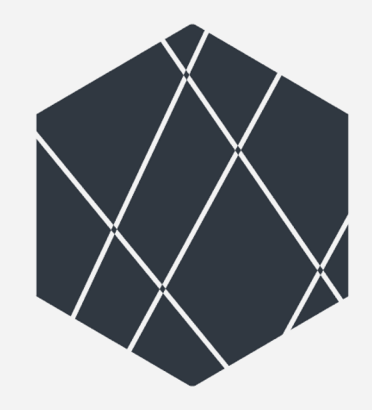

## **ITERATA EXPLAINS**

A CRITICAL APPROACH TOWARDS THE SUBJECT

#### All about **Machine** Learning **All about Machine Learning**

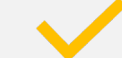

#### Supervised Learning

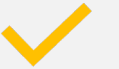

Unsupervised Learning

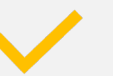

Reinforcement Learning

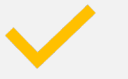

How to train a network

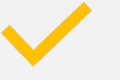

How to validate a network

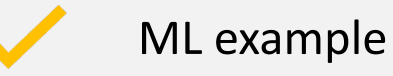

# **Supervised Learning**

Task and objectives are known

Examples: classifier, regression

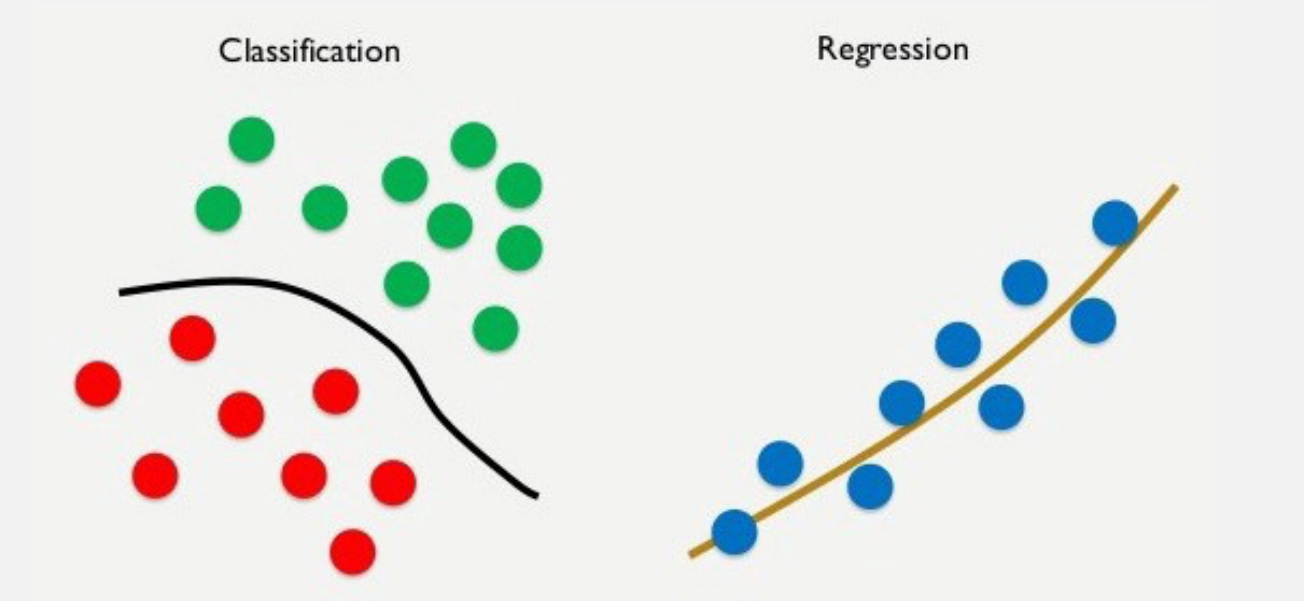

# **Unsupervised Learning**

Task and objectives are unknown, data will be explored and clustered

#### Examples: clustering

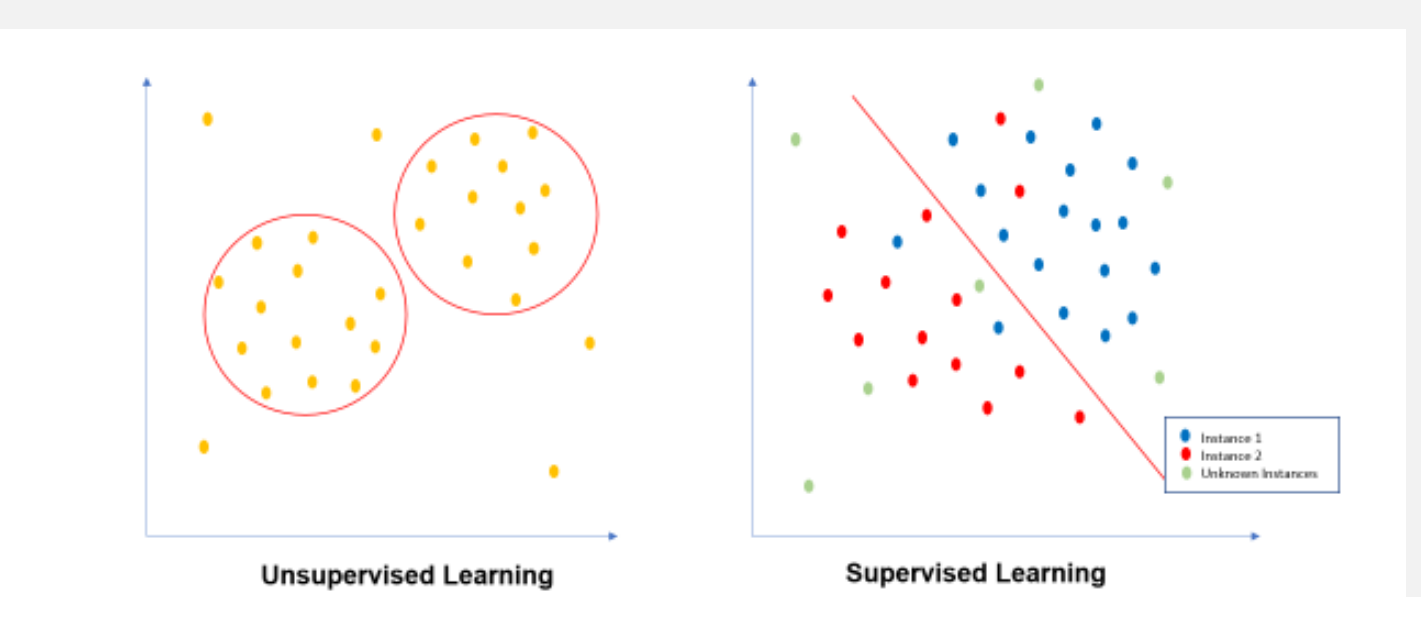

# **Reinforcement Learning**

Task and objectives are not known, but feedback is given in form of a reward

Examples: traffic light, robotics

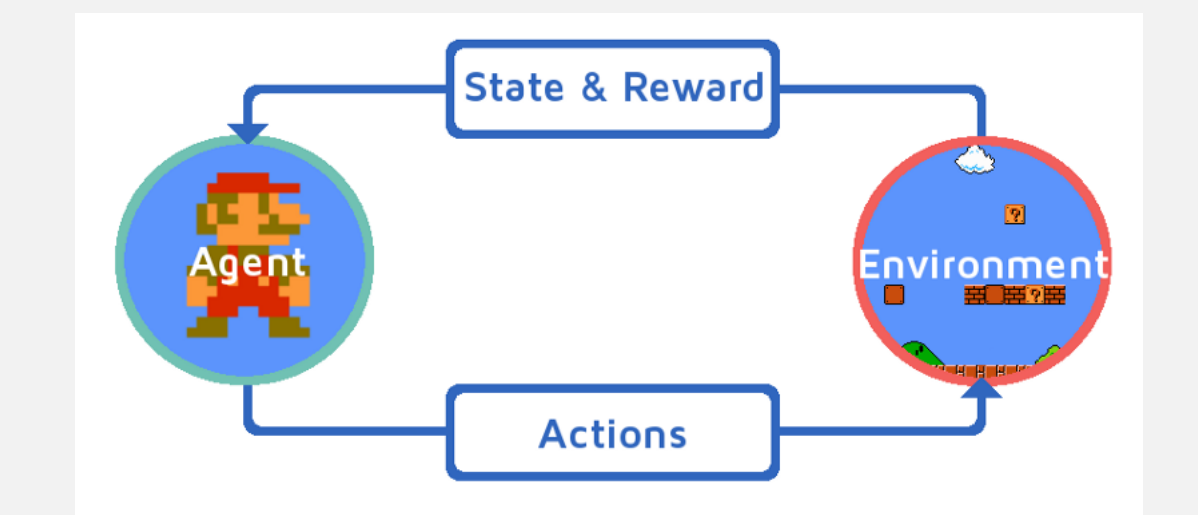

## **How to train a network**

- 
- 
- 
- Label or structure data manually Set an appropriate learning rate Train weights of network on your data Regularise training to prevent overfitting

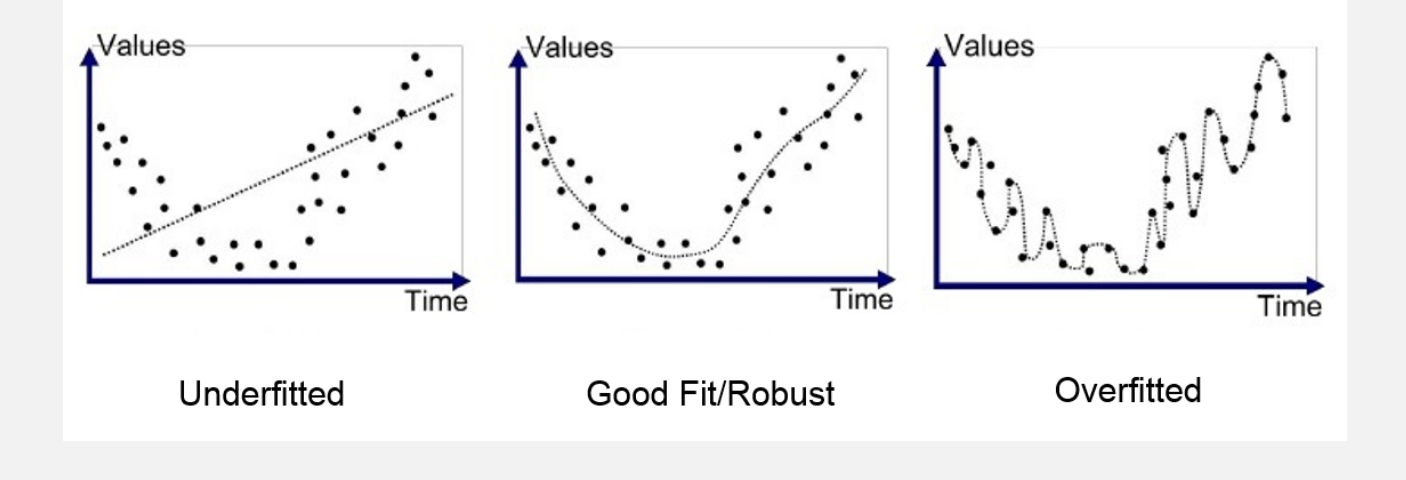

## **How to test a network**

- 
- Have at least 5% of labelled data for testing<br>- Have at least 20% of labelled data for validation<br>- Validation is not equal testing!
- 
- Testing data is not used during training, validation is used during training as a measurement for internal validation
- Testing data is unseen data which can be used to assess quality of output

# **ML within Iterata**

Supervised ML:

- Classify document type
- Identify
- NLP (Natural Language Processing)

### Unsupervised ML:

- Extracting information out of text structure
- Clustering medication

### Combined ML:

- OCR (Optical character recognition)
- Object recognition (image segmentation)

## **ML within Iterata**

NLP: Stanza

OCR: Tesseract

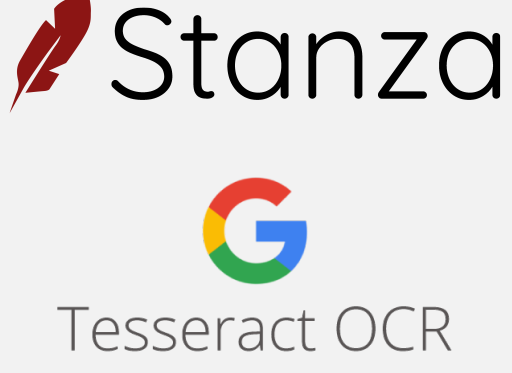

Object recognition/ Image segmentation: Detectron2

Classification: TensorFlow/ Keras

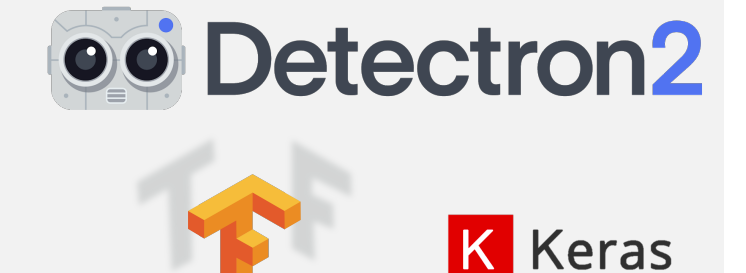

**TensorFlow** 

### **ML example**

Input Data: scanned patient file as a .jpg

Output Data: text and context of patient file

#### Steps:

- 1. Classify data
- 2. Pre-process raw data
- 3. Text box detection
- 4. OCR
- 5. Text post processing and content recognition

#### 1. Classify data

Separate documents for more specific processing

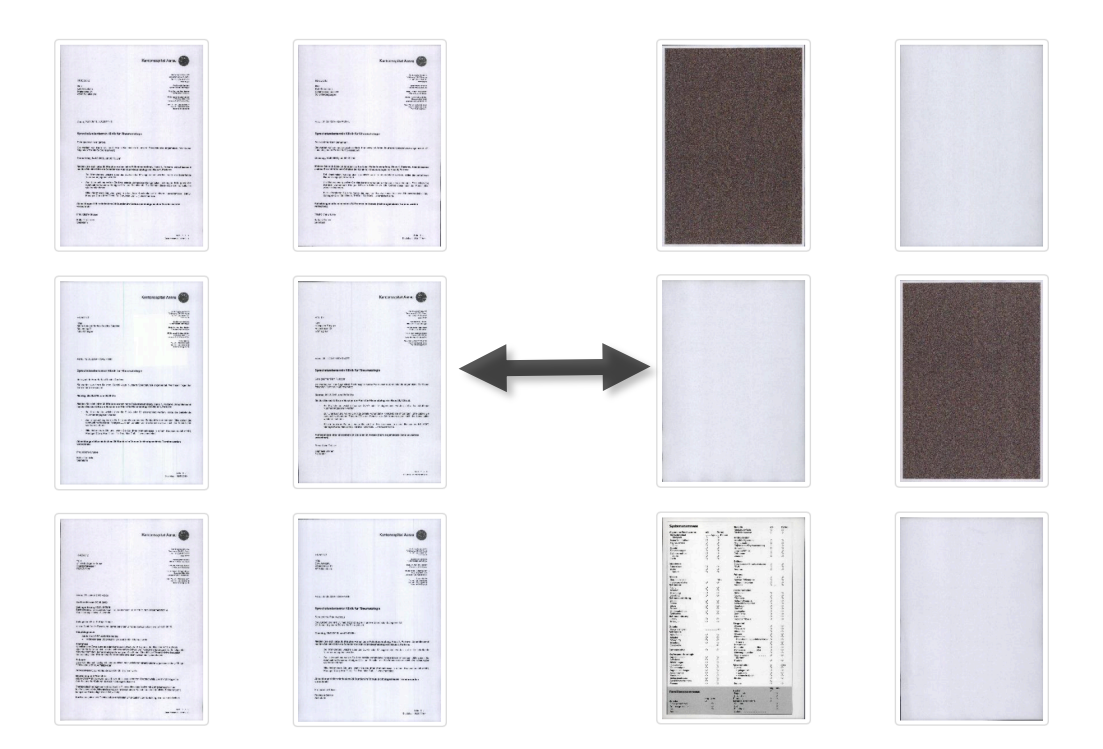

#### 2. Pre-process raw data

Remove artefacts Increase contrast and machine readability

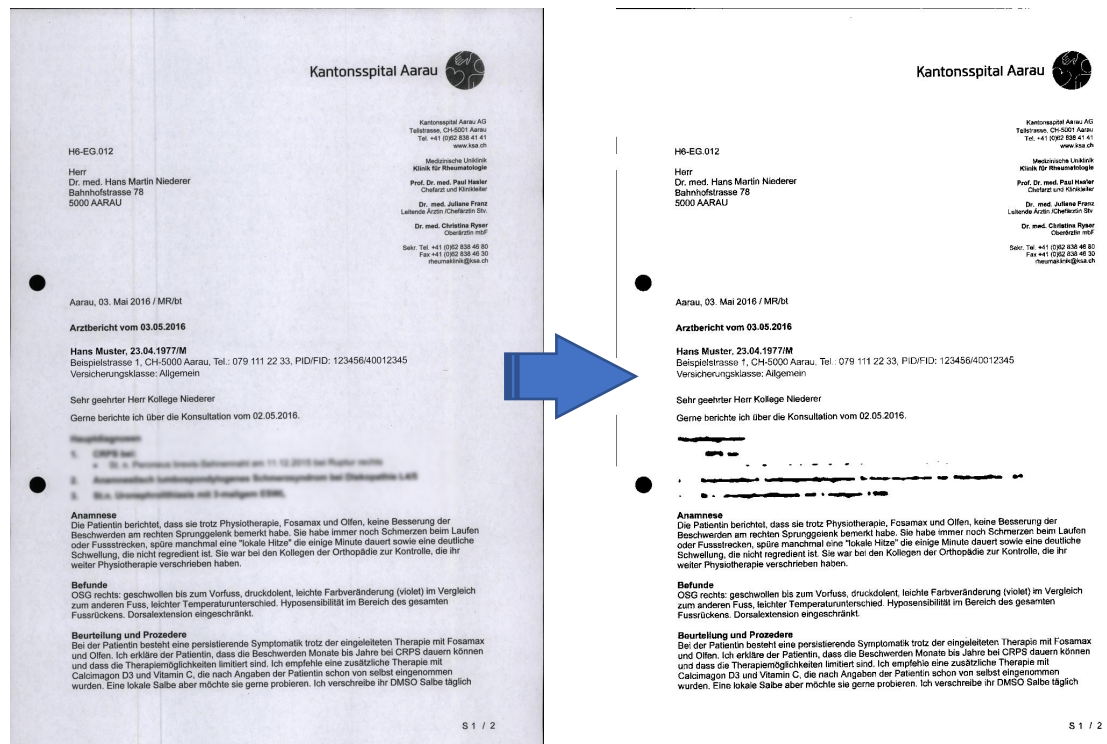

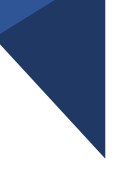

#### 3. Text box detection

- a. Label training and test set
- b. Define network architecture
- c. Train network
- d. Validate network
- e. Use network

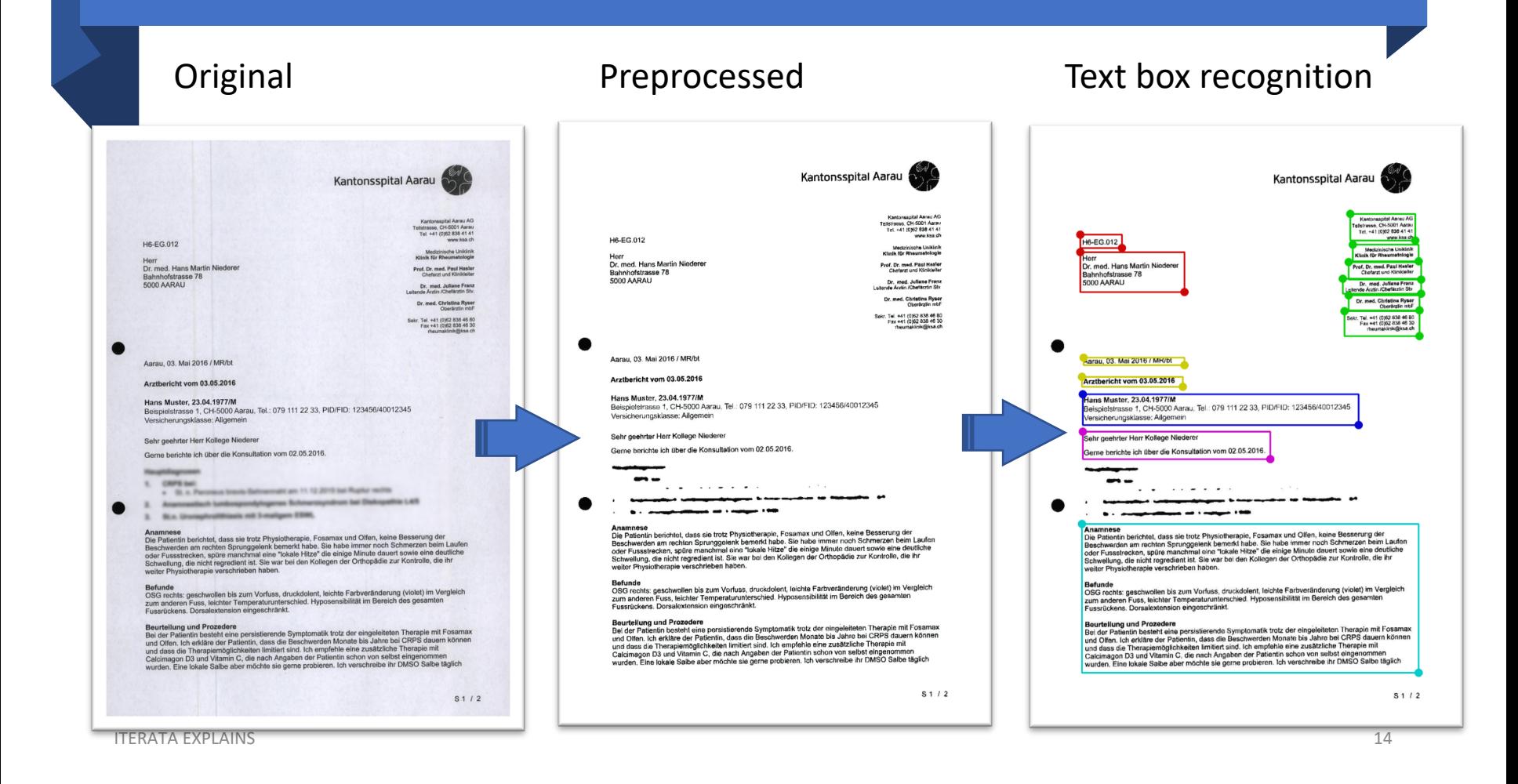

Hans Muster, 23.04.1977/M Beispielstrasse 1, CH-5000 Aarau, Tel.: 079 111 22 33, PID/FID: 123456/40012345 Versicherungsklasse: Allgemein

4. OCR

Extract text from text box

Hans Muster, 23.04.1977/M\n Beispeilstrasse 1, CH-5000 Aarau, Tel.: 079 111 22 33, PID/FID: 123456/40012345

5. Text post processing and content recognition

Remove artefacts from OCR Identify and extract information of interest

Hans Muster, 23.04.1977/M\n Beispeilstrasse 1, CH-5000 Aarau, Tel.: 079 111 22 33, PID/FID: 123456/40012345

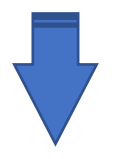

**Name:** Hans Muster **Birthdate:** 23.04.1977 **Gender:** Male